일단 수정 결정판이 진공실 내의 센서헤드에 위치하게 되면, 수정이 올바르게 동작하는지의 여부는 박막 모니터 또는 공정이 자동화된 경우에 박막 제어기로부터 알 수 있습니다. 그렇다면 박막 모니터가 하는 일은?

박막 모니터는 진공실 내의 수정이 초당 약 600만회(또는 6MHz) 진동하도록 하기 위해 수정에 코팅이 증착되었을 때의 초당 진동수의 변동을 측정하며, 수신한 데이터로부터 코팅의 두께를 측정합니다. 대부분의 모니터들은 이러한 동작을 초당 수회 실행할 수 있으며, 조작자에게 코팅이 수정과 진공실 내의 기판에 증착되는 속도에 대한 연속적인 측정결과를 제공합니다.

수정이 6MHz로 진동하도록 하기 위해 모니터는 진공실 외부에 위하며 모니터와 수정센서 피드스 (Feedthrough)에 전기적으로 연결된 "발진기"를 이용합니다. 이 발진기는 수정에 대해 고속으로 변화하는 전기신호를 인가하여, 수정이 진동하도록 합니다. 그 다음 전기신호가 모니터로 반환됩니다. 모니터 내의 회로들이 전기신호를

수신하여, 매초마다 수정의 진동을 카운트합니다. 이 정보는 1) 초당 Angstrom 단위의 코팅 속도, 2) 공정 개시 이후 총 코팅 두께 3) 수정의 "수명" 즉, 수정이 출하된 후 수정의 진동수가 변화한 정도 그리고 4) 코팅공정 개시 이후 총 경과시간 등을 산출하여 모니터상에 나타내는 마이크로프로세서에 전달됩니다. 보다 정교한 유닛들은 시간에 대한 코팅속도의 도식적인 표시는 물론 증착되는 필름형태에 대한 정보도 나타냅니다.

고도로 정확한 측정과 박막코팅 공정의 제어를 위해 모니터에 대한 다양한 요소들을 프로그래밍할 수 있습니다. 조작자들은 1) 희망하는 코팅두께 또는 최대 코팅속도 2)코팅대상 필름의 밀도 3) 코팅대상 부품의 위치에 대한 수정의 위치의 교정을 위한 공구계수 그리고 4) Z값 또는 음향 임피던스 등을 프로그램할 수 있습니다. (음향 임피던스는 코팅이 10,000 Angstrom 과 같이 매우 두꺼울 경우에만 적용되며, 이는 수정의 표면에 두꺼운 피막이 존재하는 경우 수정을 위한 것입니다. 대부분의 광학코팅 공정의 경우 "Z"에 대해서는 "1"의 값을 입력하면 됩니다.)

**기술 소식지 2**

모니터는 어떻게 두께를 측정하는가?

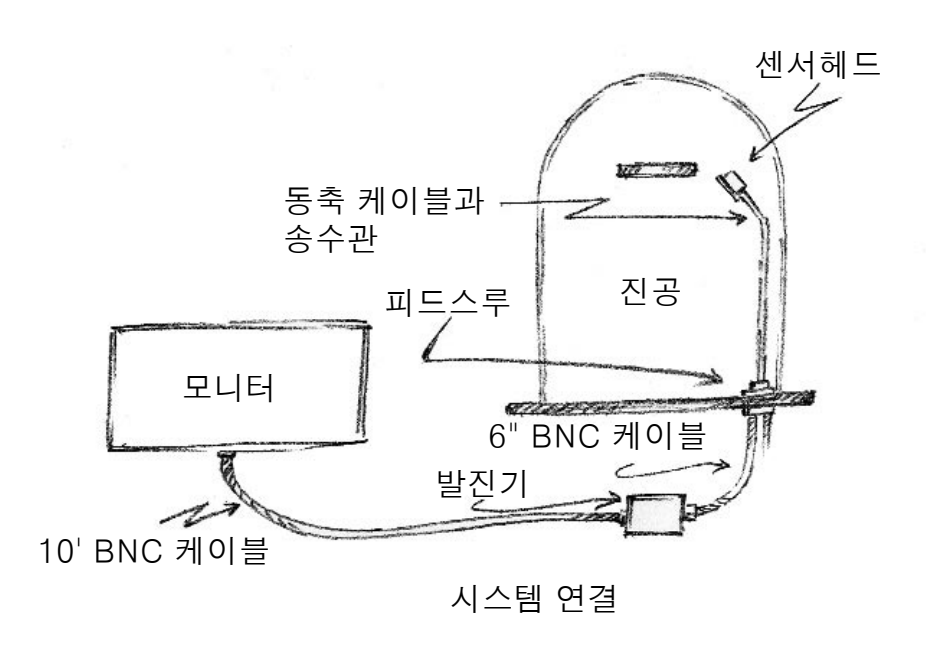

## Fil-Techine 6 Pinckney Street, Boston, MA 02114 www.filtech.com sales@filtech.com Call: 800-743-1743 Tel: 617-227-1133 Fax: 617-742-0686